・ループ音楽を作る時の注意したい **[Loping mode**]について。

右写真は書き出す時に出る窓です。 その中の赤枠で囲まれた項目の解説。

## **Cut remainder**

指定された範囲をきっちり書き出す。 **Leave remainder**

曲の終わりに音の余韻が残った場合、余 韻がなくなるまで曲の長さを延長する。 (デフォルト)

## **Wrap remainder**

曲の最後の余韻を曲の最初に組み込む。 (ループしても違和感がないモード)

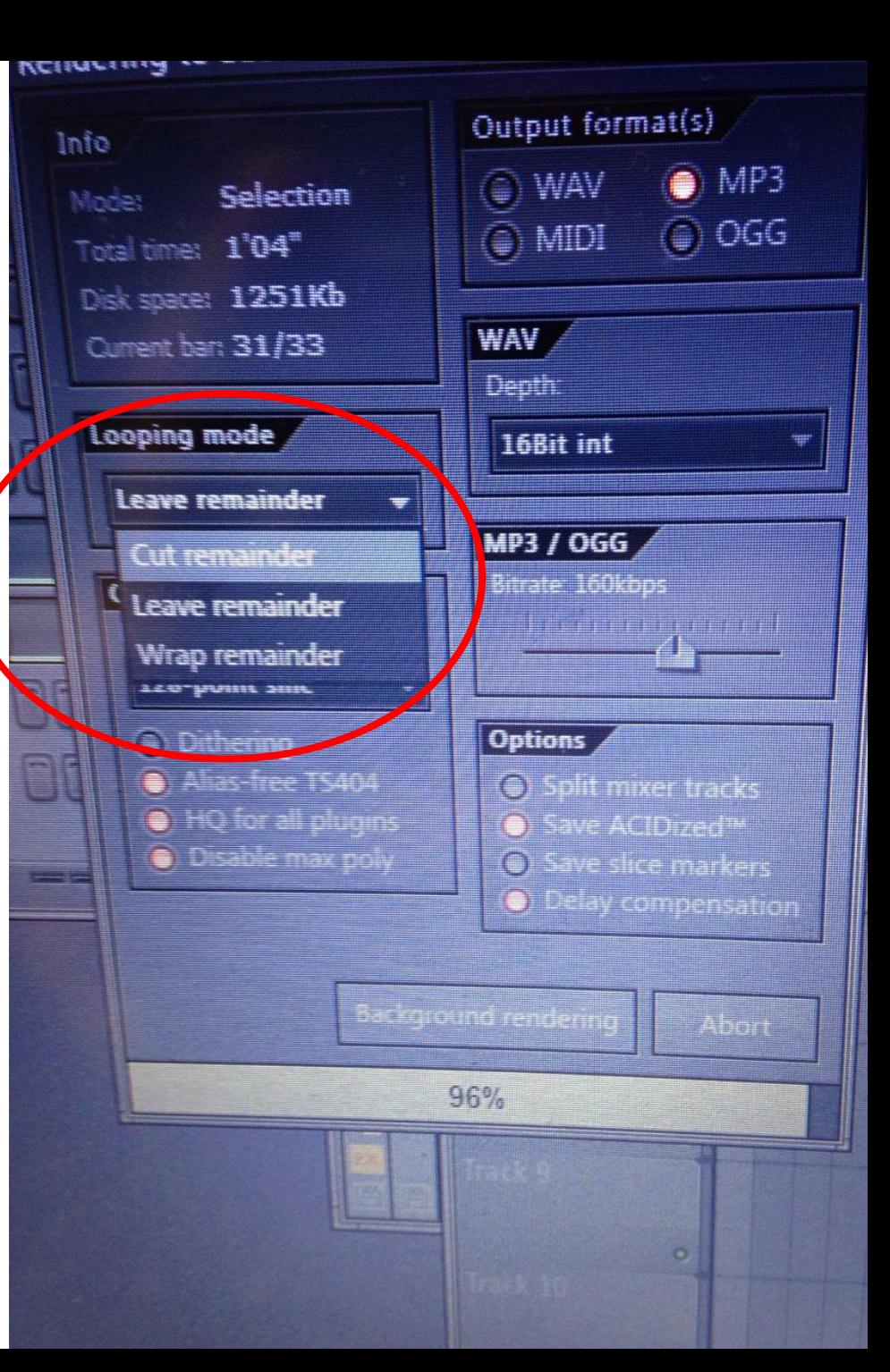